## **Leistungsbeurteilung**

Kursarbeiten:

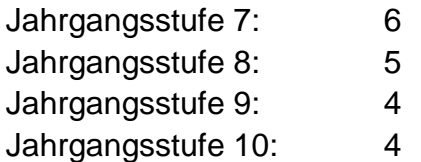

Die Kursarbeiten können entweder theoretisch oder praktisch/theoretisch aufgebaut sein. Es ist möglich, praktische Arbeiten wie z.B. eine Power Point Präsentation, eine HTML-Programmierung o.ä. als Klassenarbeit zu werten.

Bewertungskritierien:

Kursarbeiten: 60 % Praktische Arbeit/Mitarbeit: 30 % Sonstiges (z.B. Referate, Zusatzaufgaben) 10 %